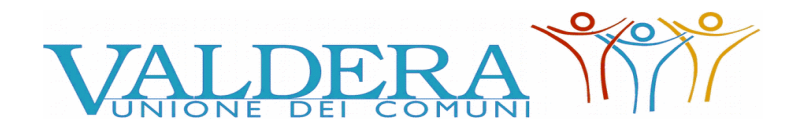

**Gara 34/2019 Allegato "A"**

Comuni di Bientina, Buti, Calcinaia, Capannoli, Casciana Terme Lari, Palaia, Pontedera

Provincia di Pisa

# **LETTERA-INVITO**

**UFFICIO: "Gare e Contratti"** *Via Brigate Partigiane, 4- 56025 Pontedera (PI)* **Tel. 0587- 299576/57/59 ufficio\_gare@unione.valdera.pi.it**

#### **PROCEDURA NEGOZIATA TELEMATICA AI SENSI DELL'ART. 36 COMMA 2 LETT. B) DEL D. LGS. 50/2016 – PER L'AFFIDAMENTO DEL SERVIZIO DI GESTIONE DEL PROGETTO "CONTINUITA' TERAPEUTICA E PROGETTO DI VITA: APPLICAZIONE DEL MODELLO DI INTERVENTO PER MINORI E GIOVANI ADULTI CON DISTURBI DELLO SPETTRO AUTISTICO" – ANNI 2020 – 2021 -2022 – CIG 7966210474**

In esecuzione della determinazione a contrarre del Funzionario Responsabile del Servizio "Gare e Contratti" n. 878 del 18/11/2019, previa pubblicazione di specifico avviso di manifestazione di interesse per l'individuazione di operatori economici da invitare, si indice la procedura negoziata per l'affidamento del servizio in oggetto – determinazione funzionario servizio gare e contratti n. 946 del 05/12/2019.

La presente lettera d'invito e tutta la documentazione di gara sono disponibili sul profilo del committente della stazione appaltante al seguente indirizzo: **[http://start.toscana.it/](http://start.e.toscana.it/)**

La gara si svolgerà interamente per via telematica: tutte le informazioni per partecipare alla gara sono contenute sulla piattaforma https://start.toscana.it/.

Per informazioni tecniche inerenti le modalità di registrazione sul Sistema di acquisti telematici dell'Unione Valdera, è possibile rivolgersi alla Società i-Faber tel 02/8683 8415, 02 8683 8438, o all'indirizzo di posta elettronica [infopleiade@i-faber.com](mailto:infopleiade@i-faber.com)

**Per informazioni sull'oggetto del Servizio** è possibile rivolgersi all'Unione Valdera Servizio Socio Educativo Dott.ssa Rossella Iorio Tel: 0587/299571

**Per informazione di natura amministrativa** è possibile rivolgersi all'ufficio gare dell'Unione Valdera, Geom. Gabriele Novelli, Dott.ssa Serena Ceccotti, Dott. Valerio Panicucci tel. 0587- 299576/557/559.

**Per informazioni tecniche** inerenti le modalità di registrazione sul Sistema di acquisti telematici dell'Unione Valdera, è possibile rivolgersi alla **Società** i-Faber tel 02/8683 – 8415 - 8438, o all'indirizzo di posta elettronica infopleiade@i-faber.com

# *Comunicazioni*

Tutte le comunicazioni nell'ambito della procedura di gara, ad eccezione di quanto previsto al paragrafo 12 della presente lettera invito ("Comunicazione dell'amministrazione ex art. 76 del D.Lgs. 50/2016")**,** avvengono e si danno per eseguite mediante spedizione di messaggi di posta elettronica alla casella di posta elettronica non certificata, ai sensi dell'art. 10 del DPGR 24 dicembre 2009 n. 79/r- Regolamento per l'attuazione delle procedure telematiche, indicata dal concorrente ai fini della procedura telematica di acquisto nella **"**domanda di partecipazione e scheda di rilevazione relativa ai requisiti di ordine generale", di cui al successivo punto A.1**.** Le comunicazioni sono anche replicate sulla piattaforma Start, nell'area relativa alla gara riservata al singolo concorrente. Il concorrente si impegna a comunicare tempestivamente eventuali cambiamenti dell'indirizzo di posta elettronica. In difetto di ciò, l'Amministrazione e il Gestore non saranno responsabili per mancata comunicazione nell'ambito della procedura di gara.

L'Amministrazione pubblica sulla piattaforma, nell'area riservata alla gara, le comunicazioni a carattere generale, inerenti la documentazione di gara o relative a chiarimenti circa la procedura. **Le imprese sono pregate di entrare nel sistema ed inserire la propria PEC.**

**Attenzione**: Il sistema telematico di acquisti online della Regione Toscana - Giunta Regionale

utilizza la casella denominata **[noreply@start.toscana.it](mailto:noreply@start.e.toscana.it)** per inviare tutti i messaggi di posta elettronica.

I concorrenti sono tenuti a controllare che le mail inviate dal sistema non vengano respinte né trattate come Spam dal proprio sistema di posta elettronica e, in ogni caso, a verificare costantemente sul sistema la presenza di comunicazioni.

Per la consultazione delle comunicazioni ogni concorrente deve:

1. Accedere all'area riservata del sistema tramite le proprie credenziali (userid e password)

- 2 Selezionare la gara di interesse
- 3 Selezionare "comunicazioni ricevute" tra le voci di menu previste dal sistema

# **1. Disciplina normativa dell'appalto**

I rapporti fra l'Unione Valdera e l'Impresa aggiudicataria sono regolati da:

- 1. Condizioni contenute nella presente lettera invito;
- 2. Condizioni di operatività indicate nel CSA;
- 3. Offerta presentata dall'Impresa in sede di gara;
- 4. D.lgs n. 50/2016 s.m.i. e, per le parti non abrogate, dal D.P.R. n. 207/2010;
- 5. D.lgs. n. 56 del 19/04/2017 Decreto Correttivo al Codice Appalti Pubblici.
- 6. D.L. 18 aprile 2019 n. 32 e L. 55/2019 Decreto legge sblocca cantieri e legge di conversione;
- 7. L.R. n. 38/2007 come modificata dalla L.R. n. 13/2008;
- 8. D.lgs. n. 81/2008;
- 9. Disciplina contenuta nel Codice Civile, in quanto applicabile;

10. Norme tecniche di funzionamento del Sistema telematico di acquisto dell'Unione Valdera, consultabili all'indirizzo internet: http://start.toscana.it;

11. DPGR Toscana n. 79R del 24/12/2009 Regolamento per l'attuazione delle procedure telematiche per l'affidamento di forniture, servizi e lavori, di cui al Capo VI della legge regionale 13 luglio 2007 n. 38, come modificata dalla L.R. n. 13/2008 (Norme in materia di contratti pubblici e relative disposizioni sulla sicurezza e regolarità del lavoro).

**2. Oggetto, durata, ammontare dell'appalto, procedura di affidamento, soggetti ammessi alla gara, subappalto, obbligatorietà del sopralluogo, clausola sociale, criterio di aggiudicazione**

**L'appalto ha per oggetto: GESTIONE DEL PROGETTO "CONTINUITA' TERAPEUTICA E PROGETTO DI VITA: APPLICAZIONE DEL MODELLO DI INTERVENTO PER MINORI E GIOVANI ADULTI CON DISTURBI DELLO SPETTRO AUTISTICO" – ANNI 2020 – 2021 -2022** secondo le indicazioni fornite con la presente lettera di invito e con la scheda progetto.

Il servizio, rivolto ad un numero indicativo e globale di circa 35/40 ragazzi della zona Valdera, Alta Val di Cecina e Pisana, nella fascia di età 12-24 anni, sarà svolto in prevalenza in una struttura messa disposizione dalla stazione appaltante e, in parte, in altri spazi e locali disponibili sui territori interessati. Il progetto sarà integrato con gli elementi propositivi presenti nell'offerta tecnica dell'impresa aggiudicataria, fermo restando che la strutturazione finale degli interventi dovrà essere assentita dal servizio competente dell'Azienda USL.

**Durata dell'appalto:** L'appalto del servizio decorre dal 13 gennaio 2020, per una durata di 42-44 settimane annuali e per anni 3, con un calendario da concordare con i servizi socio-sanitari della ASL Nord Ovest e le famiglie fruitrici del servizio.

Indicativamente, il servizio, articolato in 4 pomeriggi di attività settimanali, sarà attivo nel periodo di funzionamento delle istituzioni scolastiche, con probabile estensione nel mese di luglio.

Alla scadenza del periodo oggetto del presente appalto, potrà essere disposta proroga tecnica dell'affidamento in attesa della conclusione delle procedure per un nuovo affidamento del servizio.

**Importo presunto del contratto:** annuale € 95.238,00, oltre IVA 5% (oneri per la sicurezza non soggetti a ribasso inclusi); **triennale Euro 285.714,00** oltre IVA 5% (oneri per la sicurezza non soggetti a ribasso inclusi).

Sono inclusi nel prezzo i servizi di trasporto dei ragazzi partecipanti alle attività.

**Procedura di gara**: procedura negoziata**,** ai sensi dell'art. 36, comma 2, lettera b) del D.Lgs. 50/2016 e s.m.i.

**Criterio di aggiudicazione:** L'appalto sarà aggiudicato con il criterio dell'offerta economicamente più vantaggiosa, individuata sulla base del miglior rapporto qualità/prezzo, ai sensi dell'art. 95 comma 2 del D.Lgs. 50/2016 e s.m.i.

# **SOGGETTI AMMESSI ALLA GARA E REQUISITI DI PARTECIPAZIONE**

Sono ammessi a partecipare alla procedura i soggetti di cui all'articolo 45 D.Lgs. n. 50/2016 che siano in possesso dei seguenti requisiti :

A) Requisiti di ordine generale:

- assenza cause di esclusione di cui all'art. 80 del D. Lgs. n. 50/2016;
- assenza cause di divieto, decadenza o sospensione di cui all'art. 67 del d.lgs. 6 settembre 2011, n. 159;
- assenza ulteriori divieti a contrattare con la pubblica amministrazione, formalizzati in atti o provvedimenti amministrativi.

B) Requisiti di idoneità professionale Art. 83, comma 1, lettera a) D.Lgs 50/2016:

 - iscrizione alla CCIAA o registri analoghi per una categoria idonea allo svolgimento dei servizi oggetto dell'appalto.

C) Requisiti di capacità economica e finanziaria Art 83, comma 1, lettera b) D.Lgs 50/2016: - aver svolto nel quadriennio precedente (2018, 2017, 2016 e 2015) servizi inerenti l'area della disabilità per un fatturato globale non inferiore ad € 260.000,00 nel quadriennio considerato (media annuale € 65.000,00).

D) Requisiti di capacità tecnica e professionale Art. 83, comma 1, lettera c) D.Lgs 50/2016: - aver svolto positivamente (quindi con assenza di reclami o contestazioni), per almeno un biennio nell'ultimo quadriennio, servizi non domiciliari a favore di soggetti con disabilità mentale certificata.

# **NB:** *Il possesso dei requisiti di ordine generale (Art. 80) e speciale deve essere dichiarato nel DGUE, come specificato al punto A2.*

### **INDICAZIONI PER I RAGGRUPPAMENTI TEMPORANEI, CONSORZI ORDINARI, AGGREGAZIONI DI IMPRESE DI RETE, GEIE:**

I requisiti di cui ai punti a) e b) dovranno essere posseduti da tutti i componenti del raggruppamento*.*

**SUBAPPALTO:** l'impresa che intende subappaltare deve indicare in sede di gara ai sensi dell'art. 105 del D.Lgs. 50/2016 i servizi che saranno oggetto di richiesta del subappalto non superiori ai limiti di legge in riferimento all'importo complessivo del contratto.

# **CRITERI DI VALUTAZIONE DELLE OFFERTE E MODALITÀ DI ATTRIBUZIONE DEI PUNTEGGI**

L'appalto sarà aggiudicato con il criterio dell'offerta economicamente più vantaggiosa, individuata sulla base del miglior rapporto qualità/prezzo, ai sensi dell'art. 95 comma 2 del D.Lgs. 50/2016, sulla base dei criteri di valutazione e formule di seguito riportati:

> **OFFERTA TECNICA/QUALITA' MAX 80 PUNTI OFFERTA ECONOMICA/PREZZO MAX 20 PUNTI**

In caso di qualificazione di un solo operatore economico, la stazione appaltante si riserva la facoltà di procedere all'affidamento diretto sulla piattaforma Start.

# **a) Valutazione OFFERTA TECNICA**

**N.B.** : *Il punteggio minimo che l'offerta tecnica dovrà raggiungere in fase di gara è di almeno 40 punti. Le offerte tecniche che totalizzino un punteggio inferiore ai 40 punti saranno automaticamente escluse, in quanto non congrue rispetto ai livelli tecnico – qualitativi richiesti dalla stazione appaltante.*

L'attribuzione del punteggio massimo per l'offerta tecnica, pari a 80 punti, sarà effettuata in base agli elementi di natura qualitativa sottoelencati:

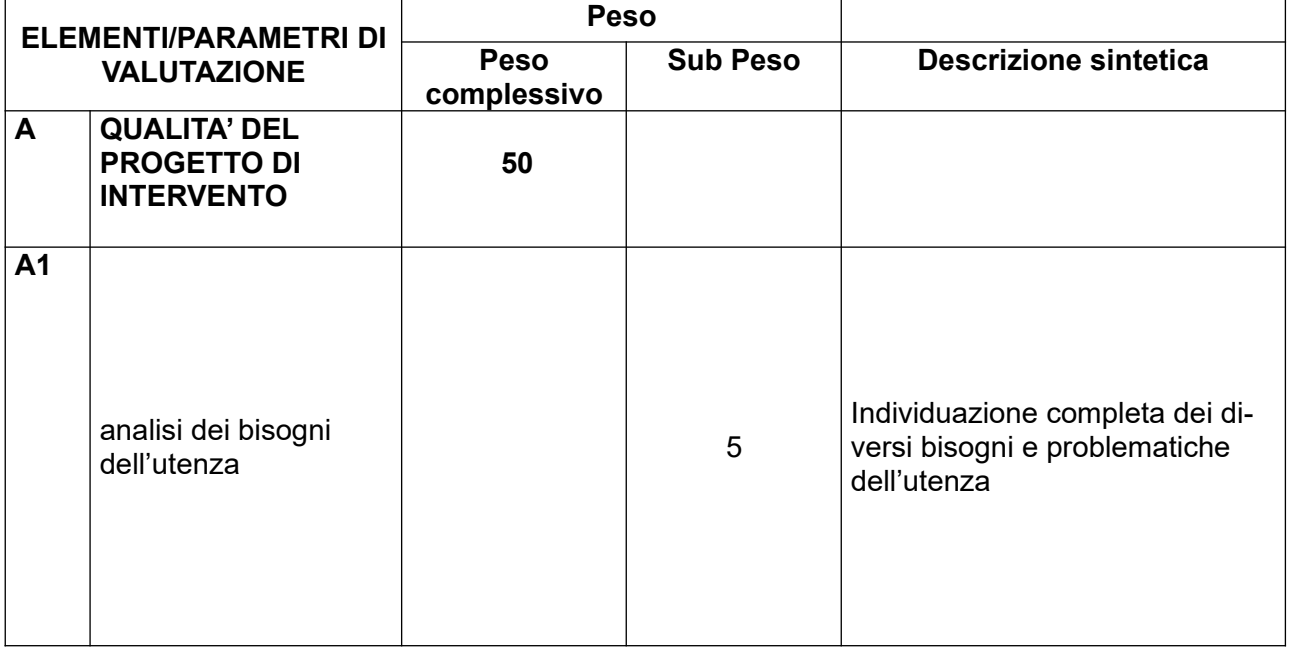

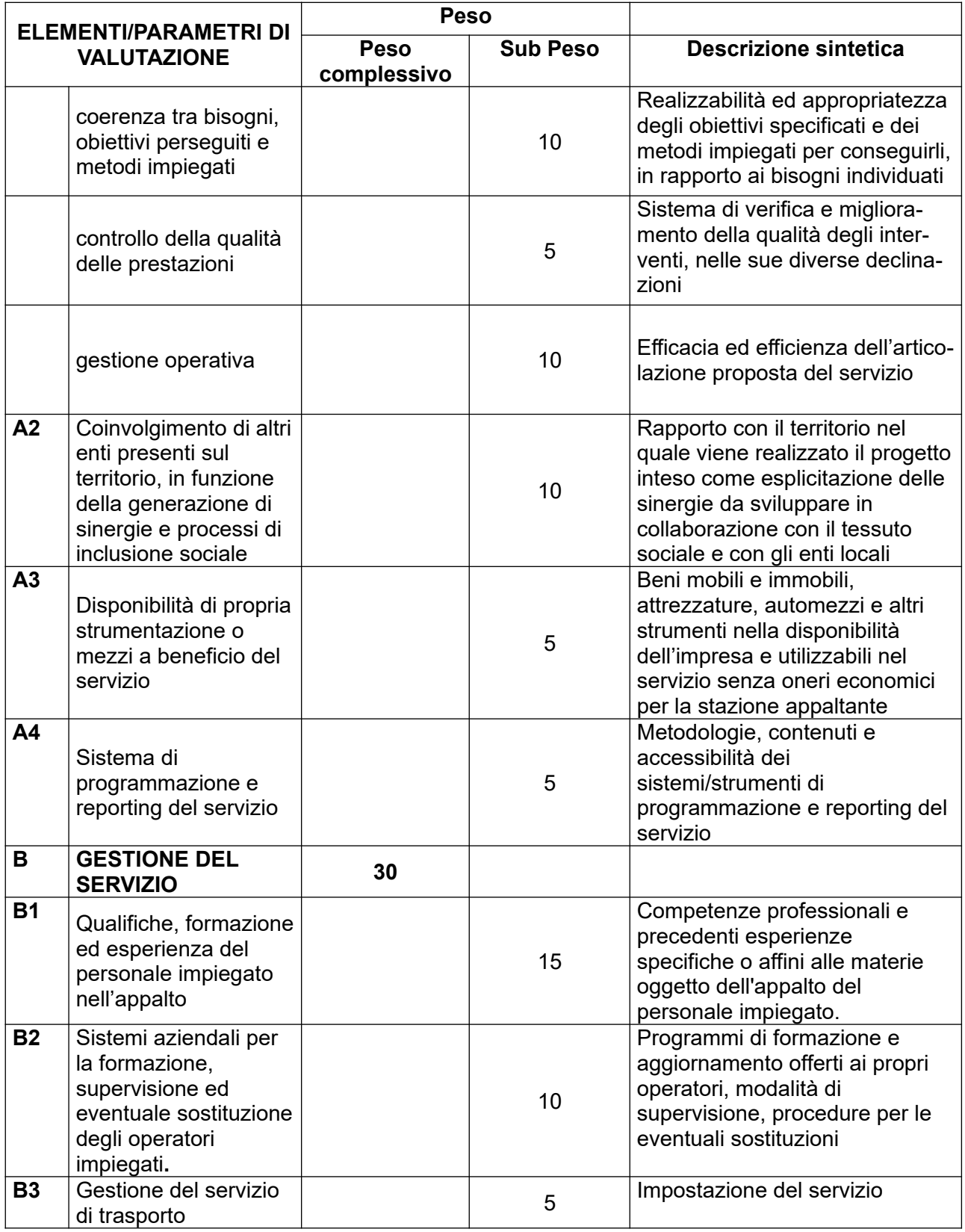

La determinazione del coefficiente di valutazione di ciascun elemento dell'offerta tecnico – qualitativa di cui ai sopra elencati punti A) e B), ovvero dei relativi sub criteri, avverrà mediante la media dei coefficienti, variabili tra zero e uno, attribuiti discrezionalmente da parte dei singoli commissari. I coefficienti di valutazione variano tra 0 (elemento assente o incongruo) e 1 (elemento ottimo/eccellente), utilizzando anche modalità di valutazione comparativa tra le diverse offerte.

I coefficienti così determinati saranno utilizzati come moltiplicatore del peso (o punteggio massimo) attribuibile a ciascun elemento dell'offerta, determinando il punteggio attribuito a ciascun offerente sul singolo elemento/parametro.

# **B) Valutazione OFFERTA ECONOMICA (MASSIMO PUNTI 20)**

L'importo posto a base di gara costituisce l'importo massimo ammissibile, sono pertanto ammissibili, pena l'esclusione dalla gara, soltanto offerte in ribasso.

Per la valutazione dell'offerta economica si procederà sulla base della seguente formula :

# **Pi = (Omin / Oi) x Pmax**

dove :

- **P**i = il punteggio del singolo partecipante;
- **Omin** = l'offerta migliore (in €) tra quelle pervenute;
- **Oi** = l'offerta del partecipante (in €) di cui viene calcolato il punteggio
- **Pmax** = il punteggio massimo

In sostanza, l'offerta di ciascun fornitore, espressa in valuta, viene messa in relazione all'offerta migliore (il prezzo più basso). L'offerta migliore prende il massimo del punteggio previsto e a tutte le altre viene attribuito un punteggio proporzionalmente inferiore.

# **3. Requisiti informatici per partecipare**

La partecipazione alla procedura di scelta del contraente svolta telematicamente è aperta, previa identificazione, a tutti gli operatori economici che hanno manifestato il proprio interesse nel termine fissato, in possesso dei requisiti richiesti dalla procedura di gara.

Per poter operare sul sistema gli Utenti dovranno essere dotati della necessaria strumentazione. Configurazione hardware minima di una postazione per l'accesso al sistema:

- Memoria RAM 2 GB o superiore;
- Scheda grafica e memoria on-board;
- Monitor di risoluzione 800x600 pixel o superiori;
- Accesso a internet ADSL a 640 kbit/s
- Tutti gli strumenti necessari al corretto funzionamento di una normale postazione

(es. tastiere, mouse, video, stampante etc. );

Sulla postazione, dovrà essere disponibile un browser per la navigazione su internet: fra i seguenti:

- Microsoft Internet Explorer 6.0 o superiori;
- Mozilla Firefox 9.0 o superiori;

Inoltre devono essere presenti i software normalmente utilizzati per l'editing e la lettura dei documenti tipo (elenco indicativo):

- MS Office
- Open Office o Libre Office
- Acrobat Reader o altro lettore documenti .PDF

Va ricordato che per garantire una maggiore riservatezza delle trasmissioni viene richiesto certificato SSL con livello di codifica a 128bit.

I titolari o legali rappresentanti o procuratori degli operatori economici che intendono partecipare all'appalto dovranno essere in possesso di un certificato di firma digitale in corso di validità rilasciato da un organismo incluso nell'elenco pubblico dei certificatori tenuto da DigitPA, secondo quanto previsto dal Codice dell'Amministrazione Digitale (art. 29 c.1) e specificato dal DPCM 30 marzo 2009, nonché del relativo software per la visualizzazione e la firma di documenti digitali.

Per garantire il massimo livello di sicurezza nelle connessioni telematiche si invitano gli operatori, ove possibile, a dotarsi anche di un certificato di autenticazione digitale in corso di validità rilasciato da un organismo incluso nell'elenco pubblico dei certificatori, tenuto da DigitPA.

**I documenti informatici trasmessi attraverso il sistema dovranno essere nei seguenti formati, atti a garantire più agevole lettura, trasmissione ed affidabile conservazione nel tempo:**

1) estensione **.pdf** se non sono firmati digitalmente e non sono fogli excel

2) estensione **.xls** se sono fogli excel, ma non sono firmati digitalmente

3) estensione **p7m** se sono firmati digitalmente, tale estensione deve essere in aggiunta a quella del file non firmato, quindi un documento **pdf firmato digitalmente** dovrà avere estensione **pdf.p7m**; un documento **excel firmato digitalmente** dovrà avere estensione .**xls.p7m**

In ogni caso, i file con estensione pdf dovranno essere leggibili almeno con **acrobat reader versione 9 oppure foxit reader versione 3.**

**La Stazione Appaltante non assume responsabilità della eventuale non leggibilità di documenti inseriti sul sistema in formati diversi da quelli sopra richiesti.**

**Si precisa inoltre che:**

- la presentazione della documentazione di gara e dell'offerta economica tramite il sistema è compiuta quando il concorrente visualizza un messaggio del sistema a conferma della ricezione, da parte del sistema stesso, della documentazione di gara e delle offerte;
- $\triangleright$  il recepimento della documentazione di gara e delle offerte da parte del sistema lascia, tuttavia, impregiudicata la valutazione della regolarità e completezza sia della documentazione di gara che delle offerte, valutazione che è infatti riservata alla stazione appaltante;
- $\triangleright$  in caso occorra apportare delle modifiche a documenti prodotti in automatico dal sistema sulla base di form on line, è necessario ripetere la procedura di compilazione del form on line ed ottenere un nuovo documento. Questa procedura si applica ad esempio all'offerta economica ed alla domanda di partecipazione.

#### **4. Modalità di identificazione sul sistema telematico**

Per poter partecipare all'appalto, prima della scadenza del termine del **16/12/2019 alle ore 09:00** gli operatori economici interessati dovranno identificarsi sul **Sistema di acquisti telematici dell'Unione della Valdera, accessibile all'indirizzo: [https://start.toscana.it](https://start.toscana.it/)** ed inserire la documentazione di cui al successivo punto.

Per identificarsi gli operatori economici dovranno completare la procedura di registrazione on line presente sul Sistema. La registrazione, completamente gratuita, avviene preferibilmente utilizzando un certificato digitale di autenticazione, in subordine tramite userid e password. Il certificato digitale e/o la userid e password utilizzati in sede di registrazione sono necessari per partecipare alla presente procedura di appalto e per ogni successivo accesso ai documenti della procedura.

L'utente è tenuto a non diffondere a terzi la chiave di accesso (User ID) a mezzo della quale verrà identificato dalla Stazione Appaltante, nonché la password.

Istruzioni dettagliate su come completare la procedura di registrazione sono disponibili sul sito stesso, nella sezione dedicata alla procedura di registrazione o possono essere richieste **alla Società i-Faber tel.** 02-37737393, 02-37737360, **o all'indirizzo di posta elettronica  [infopleiade@i-faber.com](mailto:infopleiade@i-faber.com).**

# **5. Modalità di presentazione della documentazione di gara**

Per partecipare all'appalto dovrà essere inserita nel sistema telematico, nello spazio relativo alla gara di cui trattasi, **entro e non oltre lunedì 16/12/2019 ore 9:00** la seguente documentazione:

**A) Documentazione amministrativa** di cui ai successivi punti **A.1); B) Documentazione Tecnica,** di cui ai successivi punti **B.1) e B.2). C) Documentazione Economica,** di cui ai successivi punti **C.1), C.2).**

La documentazione richiesta deve essere firmata digitalmente dal titolare o legale rappresentante o procuratore del soggetto concorrente.

# **A) La documentazione a corredo dell'offerta**

**A.1)** La **"DOMANDA DI PARTECIPAZIONE"**,recante la forma di partecipazione, i dati generali dell'operatore economico e le dichiarazioni necessarie per la partecipazione non contenute nel Documento di Gara Unico Europeo (DGUE). La Domanda di partecipazione, **soggetta all'imposta di bollo ai sensi del DPR 642/1972 di € 16,00,** è generata dal sistema telematico.

A tal fine il concorrente, dopo essersi identificato sul sistema dovrà:

· **Accedere** allo spazio dedicato alla gara sul sistema telematico;

· **Compilare** i form on line:

**- "Forma di partecipazione / Dati identificativi"** (passo 1 della procedura di presentazione offerta);

**- "Modelli dinamici: inserimento dati"** (passo 3 della procedura di presentazione offerta).

· **Scaricare** sul proprio pc il documento "*domanda di partecipazione"* generato dal sistema;

· **Firmare digitalmente** il documento "*domanda di partecipazione"* generato dal sistema. Il documento deve essere firmato digitalmente dal titolare o legale rappresentante o procuratore del soggetto concorrente che rende le dichiarazioni ivi contenute.

· **Inserire** nel sistema il documento "*domanda di partecipazione*" firmato digitalmente nell'apposito spazio previsto.

L'operatore economico deve indicare, **nel Form on-line "Forma di partecipazione/Dati identificativi",** i dati anagrafici e di residenza di tutti i soggetti che **ricoprono o i soggetti cessati che abbiano ricoperto** nell'anno antecedente la data di pubblicazione del bando di gara le cariche di cui al comma 3 dell'art. 80 del D.Lgs. 50/2016; in particolare:

- in caso di impresa individuale: titolare e direttore tecnico,

- in caso di società in nome collettivo: socio e direttore tecnico,

- in caso di società in accomandita semplice: soci accomandatari e direttore tecnico,

- in caso di altri tipo di società o consorzio: membri del consiglio di amministrazione cui sia stata conferita la legale rappresentanza, di direzione o di vigilanza o dei soggetti muniti di poteri di rappresentanza, di direzione o di controllo, direttore tecnico, socio unico persona fisica o socio di maggioranza, in caso di società con meno di quattro soci. Si precisa che, in caso di due soli soci, persone fisiche, i quali siano in possesso ciascuno del 50% della partecipazione azionaria, devono essere indicati entrambi.

**Operatori riuniti** (Raggruppamento temporaneo di concorrenti, Consorzio ordinario di concorrenti, GEIE)

Nel caso in cui l'operatore economico partecipi alla gara come operatore riunito:

- la mandataria dovrà compilare, per sé e per conto di ciascuno dei membri dell'operatore riunito, i rispettivi form on line, per procedere alla generazione della corrispondente "domanda di partecipazione". I form on line corrispondenti ad ogni membro dell'operatore riunito vanno compilati secondo le indicazioni e con le prescrizioni sopra riportate, comprese le dichiarazioni in relazione a eventuali soggetti cessati dalla carica nell'anno antecedente la data di pubblicazione del bando di gara;

- per ogni membro dell'operatore riunito dovranno essere specificate, all'interno dell'apposito spazio previsto per "R.T.I. e forme multiple":

1. la quota percentuale di apporto di ogni requisito tecnico-professionale relativamente a tutti i membri dell'operatore riunito;

2. le parti della prestazione e la relativa quota percentuale o le prestazioni che saranno eseguite da tutti i membri dell'operatore riunito;

3. la quota percentuale di esecuzione rispetto al totale delle prestazioni oggetto dell'appalto relativa a tutti i membri del medesimo operatore riunito;

Inoltre, ognuno dei membri dell'operatore riunito dovrà firmare digitalmente la "domanda di partecipazione" generata dal sistema e ad essi riferita.

La suddetta documentazione prodotta da ciascuno dei membri dell'operatore riunito deve essere inserita nell'apposito spazio predisposto sul sistema telematico da parte dell'operatore economico indicato quale impresa mandataria e abilitato ad operare sul sistema START.

Nel caso di partecipazione di raggruppamento temporaneo, Consorzio ordinario di concorrenti o di G.E.I.E. già costituiti deve essere, inoltre, prodotta ed inserita, nell'apposito spazio, da parte dell'operatore economico indicato quale impresa mandataria ed abilitato ad operare sul sistema START :

- **Copia autentica**, rilasciata dal notaio, **dell' atto di costituzione di RTI /CONSORZIO ordinario di concorrenti/GEIE**, redatto nella forma minima della scrittura privata autenticata, con le prescrizioni di cui all'art. 48, commi 12 e 13, del D.Lgs. 50/2016, in formato elettronico o mediante scansione del documento cartaceo.

# **Consorzi art. 45 comma 2, lettere b) e c)**

Nel caso in cui l'operatore economico partecipante alla gara sia un consorzio di cui all'art. 45, comma 2, lettera b) o lettera c) del D.Lgs. 50/2016 deve:

- compilare i form on line per procedere alla generazione della corrispondente "domanda di partecipazione "**, specificando la tipologia di consorzio** (consorzio lett. b) o consorzio lett. c), comma 2, art. 45 del D.Lgs. 50/2016)**;**

- firmare digitalmente la "domanda di partecipazione" generata dal sistema.

#### **A.2) "Documento di gara unico europeo – DGUE allegato B" (e ulteriori modelli per consorziata esecutrice e impresa ausiliaria) - "Assenza di motivi di esclusione e possesso dei criteri di selezione".**

**Le dichiarazioni sull'assenza dei motivi di esclusione,** di cui all'art. 80 D.Lgs. 50/2016, e **sul possesso dei criteri di selezione**, dovranno essere rese dall'operatore economico concorrente, ai sensi del D.P.R. 445/2000, **attraverso il DGUE**, disponibile nella documentazione di gara, approvato in allegato alla Circolare del Ministero delle Infrastrutture e dei Trasporti n. 3 del 18 luglio 2016 "Linee guida per la compilazione del modello di formulario di Documento di gara unico europeo (**DGUE**) approvato dal Regolamento di esecuzione (UE) 2016/7 della Commissione del 5 gennaio 2016. (16A05530)" - Gazzetta Ufficiale -Serie Generale n. 174 del 27-7-2016.

Si evidenzia che il concorrente o altro soggetto tenuto alla presentazione del DGUE, è responsabile di tutte le dichiarazioni rese ai sensi del D.P.R. 445/2000, pertanto ogni eventuale errore nel contenuto delle dichiarazioni ricade sulla sua responsabilità. L'Amministrazione assume il contenuto delle dichiarazioni così come rese nel DGUE e sulla base di queste verifica la conformità di tutta la documentazione richiesta per la partecipazione alla gara.

# **L'Amministrazione, nella successiva fase di controllo, verificherà la veridicità del contenuto di tali dichiarazioni.**

Il **DGUE,** dovrà essere compilato come segue:

parte II: Informazioni sull'operatore economico – **tutte le sezioni;**

# parte III: Motivi di esclusione – **tutte le sezioni;**

parte IV - Criteri di selezione:

- Sezione A Idoneità : punti A1) per dichiarare l'iscrizione al registro CCIAA
- Sezione B Capacità economica e finanziaria Punto 1A
- Sezione C Capacità Tecniche e Professionali Punto 1B

parte V – nessuna dichiarazione

parte VI: Dichiarazioni finali – **tutte le dichiarazioni ivi contenute** 

ed essere sottoscritto con firma digitale dal titolare o legale rappresentante o procuratore del soggetto concorrente ed inserito sul sistema telematico nell'apposito spazio previsto.

**Nel caso di Raggruppamento temporaneo di concorrenti, Consorzio ordinario di concorrenti, il DGUE** dovrà essere compilato e firmato digitalmente (dal titolare o legale rappresentante o procuratore) da ciascun membro facente parte del Raggruppamento temporaneo di concorrenti o Consorzio ordinario di concorrenti. L'inserimento di tale documento nel sistema avviene a cura del soggetto indicato quale mandatario.

**Nel caso di Consorzio di cui alle lett. b) e c) del comma 2 dell'art. 45 del D.Lgs. 50/2016 il DGUE** dovrà essere compilato e firmato digitalmente dal titolare o legale rappresentante o procuratore del Consorzio e da ciascuna delle consorziate esecutrici per le quali il medesimo Consorzio concorre. Inoltre ciascuna consorziata esecutrice dovrà rendere, utilizzando l'apposito **modello B1 "CONSORZIATE ESECUTRICI",** disponibile nella documentazione di gara, i dati generali della consorziata e le ulteriori dichiarazioni che non sono contenute nel Documento di Gara Unico Europeo (**DGUE**); tale modello dovrà, analogamente a quanto previsto per il DGUE, essere compilato e firmato digitalmente dal relativo titolare o legale rappresentante o procuratore. Non potrà essere indicata quale consorziata esecutrice l'impresa che si trovi nella condizioni di cui

all'art. 110, comma 5, D. Lgs. 50/2016.

L'inserimento nel sistema dei DGUE e del modello "**CONSORZIATE ESECUTRICI**" avviene a cura del Consorzio che provvederà ad inserire gli stessi negli spazi presenti sul sistema, in particolare quello del Consorzio nell'apposito spazio riservato al concorrente, quelli delle consorziate esecutrici negli appositi spazi a questi dedicati. Tutta la documentazione richiesta per la partecipazione di un consorzio di cui alle lettere b) o c) dovrà essere presentata anche nel caso in cui il Consorzio stesso partecipi alla procedura come membro di un raggruppamento temporaneo di concorrenti o di consorzio ordinario, con la differenza che l'inserimento della documentazione nel sistema avviene a cura del soggetto indicato quale mandatario.

### **Avvalimento (art. 89 d. lgs 50/2016)**

**L'operatore economico** partecipante alla gara, nel caso in cui si affida alla capacità di altri soggetti ai fini del raggiungimento delle soglie minime previste per l'ammissione alla gara (**avvalimento**) deve indicare nel **DGUE:**

- la denominazione degli operatori economici di cui intende avvalersi (impresa ausiliaria);

- i requisiti oggetto di avvalimento.

L'operatore economico deve inserire nell'apposito spazio del sistema telematico il **CONTRATTO DI AVVALIMENTO,** ai sensi dell'art. 89, comma 1 del D.Lgs. 50/2016**,** in originale in formato elettronico firmato digitalmente dai contraenti, oppure mediante scansione della copia autentica dell'originale cartaceo rilasciata dal notaio, in virtù del quale l'impresa ausiliaria si obbliga nei confronti del concorrente a fornire i requisiti e a mettere a disposizione le risorse necessarie per tutta la durata dell'appalto. Detto contratto deve riportare in modo compiuto, esplicito ed esauriente:

- oggetto

- risorse e mezzi, (personale, attrezzature etc…) messi a disposizione per l'esecuzione dell'appalto, in modo determinato e specifico;

- durata;

ogni altro elemento utile ai fini dell'avvalimento.

L'**impresa ausiliaria,** indicata dall'operatore economico, deve:

- produrre un proprio DGUE;

- rendere, utilizzando l'apposito **modello B2, "DICHIARAZIONE DI AVVALIMENTO art. 89",** disponibile nella documentazione di gara, i **dati generali d**ell'operatore economico, le ulteriori **dichiarazioni** che non sono contenute del Documento di Gara Unico Europeo (DGUE) e la dichiarazione di obbligarsi **verso il concorrente e verso l'amministrazione** a mettere a disposizione per tutta la durata dell'appalto le risorse necessarie (personale, attrezzature, etc…) di cui è carente il concorrente.

**Il DGUE e la "DICHIARAZIONE DI AVVALIMENTO art. 89",** compilate e sottoscritte ciascuna dal titolare o legale rappresentante o procuratore dell'impresa ausiliaria con firma digitale devono essere inserite nei rispettivi appositi spazi previsti sul sistema telematico da parte dell'operatore

economico partecipante alla gara ovvero, in caso di Raggruppamento temporaneo di concorrenti, Consorzio ordinario di concorrenti, da parte della mandataria.

**L'impresa ausiliaria, individuata dal concorrente ai sensi dell'art. 89 D. Lgs. 50/2016, non deve trovarsi nella situazione di cui all'art. 110, comma 5, D. Lgs. 50/2016.**

#### **CURATELA FALLIMENTARE E CONCORDATO PREVENTIVO CON CONTINUITA' AZIENDALE**

Nel caso in cui l'operatore economico sia stato ammesso a concordato preventivo con continuità aziendale nel DGUE nella sezione C – parte III dovrà indicare anche gli estremi dell'autorizzazione del giudice delegato ai sensi dell'art. 110 comma 3 lettera a) del Codice e dovrà inserire nell'apposito spazio previsto sul sistema telematico:

- **la relazione di un professionista, ai sensi del comma 4 dell'art. 186-bis R.D. 267/1942,** recante i dati identificativi delle stesso**,** in possesso dei requisiti di cui all'articolo 67, terzo comma, lettera d) del medesimo Regio Decreto, che attesta la conformità al piano di concordato di cui all'art. 161 del R.D. 267/1942 e la ragionevole capacità di adempimento del contratto, in originale in formato elettronico firmato digitalmente dal professionista medesimo. Qualora non sia disponibile l'originale in formato elettronico e firmato digitalmente, il concorrente dovrà inserire nel sistema la scansione della relazione originale cartacea sottoscritta dal professionista**.**

Saranno tenuti a produrre la relazione di cui sopra, con le medesime modalità ivi riportate, le consorziate esecutrici ammesse a concordato preventivo con continuità aziendale e l'impresa ausiliaria art. 89 D. Lgs. 50/2016 che si trovino nella situazione di cui all'art. 110, comma 3, lett. a), D. Lgs. 50/2016. Nei casi in cui la partecipazione alle procedure di affidamento dell'impresa ammessa a concordato preventivo con continuità aziendale o del curatore di impresa in fallimento autorizzati, ai sensi dell'art. 110 comma 3 lettera a) del D.Lgs. 50/2016, sia stata subordinata da ANAC, ai sensi dell'art. 110, comma 5, D. Lgs. 50/2016 e così come dichiarato nel relativo DGUE, ad avvalimento di altro operatore economico in possesso dei requisiti di carattere generale e degli altri requisiti di selezione richiesti nel bando di gara, l'impresa ausiliaria ivi indicata deve:

### 1. **produrre un proprio DGUE**;

2. rendere disponibile nella documentazione di gara, utilizzando l'apposito **modello B3 "SCHEDA AVVALIMENTO art. 110 comma 5",** i dati generali dell'operatore economico, le ulteriori dichiarazioni che non sono contenute del Documento di Gara Unico Europeo (DGUE) e la dichiarazione di obbligarsi verso il concorrente e verso l'amministrazione a mettere a disposizione per tutta la durata dell'appalto le risorse necessarie di cui è carente il concorrente nonché a subentrare al concorrente nel caso in cui questo, nel corso della gara, ovvero dopo la stipulazione del contratto, non sia per qualsiasi ragione più in grado di dare regolare esecuzione all'appalto.

Il DGUE e la "SCHEDA DI AVVALIMENTO – art. 110" compilate e sottoscritte ciascuna dal titolare o legale rappresentante o procuratore dell'impresa ausiliaria con firma digitale devono essere inserite nei rispettivi appositi spazi previsti sul sistema telematico da parte dell'operatore economico partecipante alla gara ovvero, in caso di Raggruppamento temporaneo di concorrenti o Consorzio ordinario di concorrenti, da parte della mandataria.

**L'impresa ausiliaria indicata ai sensi dell'art. 110, comma 5, D. Lgs. 50/2016 non deve trovarsi nelle ipotesi di cui all'art. 186 bis RD 267/1942 o sottoposta a curatela fallimentare**

**A.3) GARANZIA PROVVISORIA di € 5.714,28** intestata all' UNIONE VALDERA, Pontedera (PI) via Brigate Partigiane, 4 – CF/P.IVA:01897660500, costituita mediante fidejussione bancaria o assicurativa o rilasciata dagli intermediari finanziari di cui all'articolo 106 del decreto legislativo 1° settembre 1993, n. 385, che svolgono in via esclusiva o prevalente attività di rilascio di garanzie.

In caso di costituzione della garanzia in contanti, il deposito provvisorio dovrà essere effettuato, presso la Tesoreria dell'Unione Valdera – Banca di Credito Cooperativo di Fornacette (**IBAN: IT94 V085 6270 9100 0003 0014 013)**, riportando in causale, la dicitura **"CAUZIONE PROVVISORIA PROCEDURA NEGOZIATA TELEMATICA N. 34/2019 PROGETTO SPETTRO AUTISTICO UNIONE VALDERA CIG:810456529D".** Si precisa che il deposito è infruttifero.

La garanzia deve essere conforme allo schema tipo di cui alla scheda tecnica del D.M. n. 31 del 19.01.2018, avere validità di almeno 180 giorni dalla data di presentazione dell'offerta, deve prevedere espressamente la rinuncia al beneficio della preventiva escussione del debitore principale, la rinuncia all'eccezione di cui all'art. 1957, comma 2, del codice civile, nonché l'operatività della garanzia medesima entro quindici giorni, a semplice richiesta scritta della stazione appaltante.

**La garanzia deve essere corredata dall'impegno di un fideiussore a rilasciare la GARANZIA FIDEIUSSORIA PER L'ESECUZIONE DEL CONTRATTO, di cui all'art. 103 del d.lgs. 50/2016 e s.m.i.** qualora l'offerente risultasse aggiudicatario, salvo che il concorrente sia una microimpresa, piccola o media impresa o un raggruppamento temporaneo o consorzio ordinario costituito esclusivamente da microimprese, piccole e medie imprese. Nel caso in cui il concorrente presenti la cauzione mediante fideiussione bancaria o assicurativa o rilasciata da intermediari finanziari, l'impegno richiesto può fare parte integrante del contenuto della fideiussione stessa. Nel caso in cui la cauzione sia prestata attraverso versamento in tesoreria dell'Unione Valdera – Banca di Credito Cooperativo di Fornacette - l'impegno del fideiussore a rilasciare la cauzione definitiva deve essere inserito nel sistema insieme al documento attestante tale versamento. Il documento attestante l'impegno del fideiussore deve essere presentato, in originale, in formato elettronico e firmato digitalmente, nel medesimo spazio di cui alla lettera a.3). Qualora non sia disponibile l'originale in formato elettronico e firmato digitalmente, gli offerenti dovranno inserire nel sistema la scansione della documentazione originale cartacea, resa conforme all'originale con l'apposizione della firma digitale del legale rappresentante dell'impresa che presenta la copia, a norma di quanto consentito dall'art.23 c.4 del Dlgs n. 82/05.

**L'importo della garanzia può essere ridotto secondo le modalità e al ricorrere dei presupposti di cui all'** art. 93, comma 7, del D.Lgs. 50/2016 e s.m.i.. **Per fruire di tali benefici, l'operatore economico deve allegare alla garanzia provvisoria le**

**relative certificazioni di qualità.**

La/le certificazioni di qualità vanno prodotte in formato digitale (scansione dell'originale cartaceo) e inserite nel medesimo spazio relativo alla garanzia provvisoria.

**Il documento attestante la costituzione della garanzia deve essere presentato, in originale, informato elettronico e firmato digitalmente. Qualora non sia disponibile l'originale in formato elettronico e firmato digitalmente, gli offerenti dovranno inserire nel sistema la scansione della documentazione originale cartacea.** 

Nel caso di imprese che intendano riunirsi o consorziarsi, la presentazione (cioè l 'inserimento nel sistema) deve avvenire da parte dell'impresa mandataria con l'indicazione esplicita che la copertura del rischio vale anche per le altre imprese costituenti il raggruppamento.

# **A.5) Patto di integrita' sottoscritto per accettazione con firma digitale - dal titolare o legale rappresentante o procuratore del soggetto concorrente;**

In caso di A.T.I./Consorzi, lo stesso dovrà essere sottoscritto dal legale rappresentante di tutte le imprese raggruppate, nonché dal consorzio e dalle imprese consorziate indicate quali esecutrici della prestazione.

Allo scopo di evitare le occasioni di pratiche illecite e di distorsioni nelle gare di appalto per lavori, forniture e servizi, l'Unione Valdera, in recepimento della normativa statale di riferimento ha introdotto l'obbligo per tutti i partecipanti di sottoscrivere e consegnare, a garanzia dell'offerta, il "Patto d'Integrità", il cui modello viene messo a disposizione di tutti i concorrenti contestualmente agli atti di gara

**N.B.: la mancata presentazione del suddetto documento costituisce causa tassativa di esclusione dalla procedura di gara, fatto salvo il ricorso alla procedura di regolarizzazione ex art. 39 del D.L. n. 90/2014.**

**A.6) DOCUMENTO F23,** attestante l'avvenuto pagamento DELL'IMPOSTA DI BOLLO **(**Scansione della ricevuta di pagamento – copia informatica dell'F23 - **Sempre obbligatorio** –Deve essere caricato sul sistema dal legale rappresentante del concorrente o della mandataria)

Il pagamento della imposta di bollo sulla domanda di partecipazione del valore di Euro 16,00 dovrà avvenire mediante l'utilizzo del modello F23, con specifica indicazione:

- dei dati identificativi del concorrente (campo 4: denominazione o ragione sociale, sede sociale, Prov. - codice fiscale);

- dei dati identificativi della stazione appaltante (campo 5: UNIONE VALDERA – via Brigate Partigiane, 4- 56025 PONTEDERA (PI) C.F. 01897660500);

- del codice ufficio o ente (campo 6: TZ4)

- del codice tributo (campo 11: 456T);

- della descrizione del pagamento [campo 12: "Imposta di bollo – Procedura negoziata n. 34/2019 progetto spettro autistico CIG:810456529D "].

**A.7) IL DOCUMENTO, attestante l'avvenuto pagamento a favore dell'A.N.AC. (Autorità Nazionale Anticorruzione) del contributo pari a: Euro 20,00 - CIG 810456529D** da effettuare sulla base di quanto disposto dalla deliberazione dell'ANAC n. 1174 del 19/12/2018, in attuazione dell'art. 1, commi 65 e 67 della legge 23.12.2005, n. 266.

Per eseguire il pagamento è necessario iscriversi on-line al Servizio Riscossione Contributi raggiungibile all'indirizzo http://contributi.avcp.it.

L'operatore economico deve collegarsi al Servizio Riscossione Contributi con le credenziali da questo rilasciate e inserire il codice CIG che identifica la procedura alla quale intende partecipare. Il sistema consente le seguenti modalità di pagamento della contribuzione:

• on-line mediante carta di credito dei circuiti Visa, MasterCard, Diners, American Express. A riprova dell'avvenuto pagamento, l'utente otterrà la ricevuta di pagamento (da stampare e allegare all'offerta) all'indirizzo di posta elettronica indicato in sede di iscrizione. La ricevuta resterà disponibile accedendo alla lista dei "pagamenti effettuati" sul Servizio Riscossione Contributi;

• in contanti, muniti del modello di pagamento rilasciato dal Servizio Riscossione Contributi, presso i punti vendita della rete dei tabaccai lottisti abilitati al pagamento di bollette e bollettini.

All'indirizzo [https://www.lottomaticaitalia.it/homepage.html](https://www.lottomaticaitalia.it/homepage.html%20) è disponibile la funzione "Ricerca punti vendita", per cercare il punto vendita più vicino.

**L'operatore economico deve verificare l'esattezza del proprio codice fiscale e del CIG riportati sullo scontrino rilasciato dal punto vendita e allegarlo all'offerta.** 

# **B.) OFFERTA TECNICA**

**B.1)** Nello spazio - richiesta offerta tecnica – il concorrente dovrà descrivere, in forma chiara e sintetica (massimo 18 facciate in formato A4 - carattere Arial 11 - interlinea 1,5), la soluzione tecnico funzionale prevista per lo svolgimento del servizio in oggetto, con riguardo ai parametri di valutazione indicati nella presente lettera invito.

**N.B. : Non saranno prese in considerazione da parte della Commissione i contenuti delle pagine che superano il limite delle 18 facciate.**

**Le schede tecniche allegate e gli eventuali frontespizi/indici non concorreranno al raggiungimento del limite di facciate sopra indicato.**

L'offerta tecnica suddetta dovrà essere dovrà essere inviata **possibilmente in un unico file** e sottoscritta con firma digitale del titolare o legale rappresentante del soggetto concorrente ed inserita nel sistema nell'apposito spazio sul sistema START destinato all'offerta tecnica. Qualora il concorrente sia costituito da associazione temporanea, consorzio o GEIE non ancora costituiti, l'offerta deve essere sottoscritta con firma digitale da **tutti** i soggetti che costituiranno il concorrente.

**Si precisa che nell'offerta tecnica non dovrà essere inserito, a pena di esclusione, alcun riferimento ad elementi economici ascrivibili all'offerta economica presentata, oggetto di valutazione nella successiva fase.**

**N.B.** : *Il punteggio minimo che l'offerta tecnica dovrà raggiungere in fase di gara è di almeno 40 punti. Le offerte tecniche che totalizzino un punteggio inferiore ai 40 punti saranno automaticamente escluse, in quanto non congrue rispetto ai livelli tecnico – qualitativi richiesti dalla stazione appaltante.*

# **B.2)** la **"Dichiarazione sui segreti tecnici o commerciali contenuti nell'Offerta Tecnica"**

Il soggetto concorrente dovrà dichiarare la sussistenza o la non sussistenza di informazioni fornite nell'ambito delle offerte che costituiscano segreti tecnici o commerciali, ai sensi dell'art. 53, comma 5, lett. a) del D.Lgs. 50/2016.

Il soggetto concorrente, utilizzando l'**apposito modello - All. B4 - disponibile nella documentazione di gara,** è tenuto ad indicare le eventuali parti dell'offerta tecnica contenenti segreti tecnici o commerciali che si intende sottrarre al diritto di accesso, sulla base di dichiarazione supportata da elementi obiettivi e adeguatamente motivata.

Le parti indicate, qualora il diritto alla riservatezza risulti adeguatamente motivato e comprovato, saranno sottratte dal diritto di accesso esercitabile da soggetti terzi.

In ogni caso, ai sensi del comma 6 dell'art. 53 del D. Lgs. 50/2016, il diritto di accesso su queste informazioni è comunque consentito al concorrente che lo chieda in vista della difesa in giudizio dei propri interessi, in relazione alla procedura di affidamento del contratto nell'ambito della quale viene formulata la richiesta di accesso.

Il predetto modello, corredato da eventuale documentazione allegata, in formato elettronico, firmato digitalmente dal titolare o legale rappresentante o procuratore del soggetto concorrente, dovrà essere inserito nel sistema nell'apposito spazio "**Dichiarazione sul contenuto dell'offerta tecnica".**

Qualora il concorrente sia costituito da associazione temporanea, o consorzio o GEIE non ancora costituiti, la dichiarazione deve essere sottoscritta con firma digitale da tutti i soggetti che costituiranno il concorrente.

In caso di raggruppamento temporaneo di concorrenti o di consorzio ordinario di concorrenti o di G.E.I.E. già costituiti la Dichiarazione deve essere sottoscritta digitalmente dal titolare o legale rappresentante o procuratore dell'impresa dichiarata mandataria.

# **C) OFFERTA ECONOMICA**

**C.1)** L'offerta si presenta mediante indicazione del **prezzo offerto** espresso **in valuta (Euro)** massimo due decimali, inferiore rispetto all'importo posto a base di gara pari ad **€. 285.714,00** Il concorrente dovrà:

- **Accedere** allo spazio dedicato alla gara sul sistema telematico;

- **Compilare** il form on line;

- **Scaricare** sul proprio pc il documento "offerta economica" generato dal sistema;

- **Firmare** digitalmente il documento "offerta economica" generato dal sistema, senza apporre ulteriori modifiche;

- **Inserire** nel sistema il documento "offerta economica" firmato digitalmente nell'apposito spazio previsto.

Qualora il concorrente sia costituito da associazione temporanea, o consorzio o GEIE **non ancora costituiti**, l'offerta economica deve essere sottoscritta con firma digitale da tutti i soggetti che costituiranno il concorrente.

Ai sensi dell'art. 32 del D.Lgs. 50/2016 l'offerta dell'aggiudicatario è irrevocabile fino al termine stabilito per la stipula del contratto.

**N.B. :** Nell'offerta economica gli operatori economici devono indicare inoltre, nell'apposito spazio, i costi della manodopera e gli oneri della sicurezza afferenti l'impresa ai sensi del comma 10 dell'art. 95 del Dlgs 50/2016, che costituiscono un "di cui" dell'offerta economica.

Gli oneri che devono essere indicati sono quelli sostenuti dall'operatore economico per gli adempimenti cui è tenuto ai sensi del D.Lgs. 81/2008 e imputati allo specifico all'appalto.

Si precisa che per oneri della sicurezza afferenti l'impresa si intendono i costi ex lege sostenuti dall'operatore economico per la sicurezza e tutela dei lavoratori inerenti la propria attività di impresa commisurati alle caratteristiche e all'entità dell'appalto, quali a titolo esemplificativo e non esaustivo: oneri connessi alla sorveglianza sanitaria, dpi individuali, redazione ed elaborazione DVR etc., e comunque diversi da quelli da interferenze.

# **C.2) DICHIARAZIONE COSTI DEL PERSONALE -**

Il concorrente dovrà presentare una scheda di dettaglio indicante i costi del personale: numero di dipendenti utilizzati nell'appalto e numero ore di lavoro previste, il contratto Collettivo applicato e i livelli retributivi di inquadramento, il costo orario, mediante l'apposito modello **allegato "B5".** La suddetta relazione dovrà inoltre contenere l'indicazione dei costi della sicurezza da rischio specifico proprio.

Qualora il concorrente sia costituito da associazione temporanea, o consorzio o GEIE non ancora costituiti, la suddetta dichiarazione deve essere sottoscritta con firma digitale da tutti i soggetti che costituiranno il concorrente.

### **L'assoluta mancanza di indicazione in fase economica dei costi del personale e degli oneri "interni" della sicurezza ex art 95.10 D.Lgs. 50/2016 costituisce causa di esclusione.**

# **NOTE PER L'INSERIMENTO DEI DATI E LA PRESENTAZIONE DELL'OFFERTA**

La dimensione massima di ciascun file inseribile nel sistema è pari a 40 MB

La presentazione delle offerte tramite il sistema è compiuta quando il concorrente visualizza un messaggio del sistema che indica la conferma della corretta ricezione dell'offerta e l'orario della registrazione

Nel caso occorra apportare delle modifiche a documenti prodotti in automatico dal sistema sulla base di form on line, è necessario ripetere la procedura di compilazione del form on line ed ottenere un nuovo documento. Questa procedura si applica ad esempio all'offerta economica ed alla domanda di partecipazione.

# *6. Ulteriori norme per RTI e Consorzi*

Si rinvia alle disposizioni statuite dall'art. 48 del D.lgs 50/2016.

# **7. A***vvalimento*

7.1 Qualora, ai sensi dell'art. 89 del D.Lgs n. 50/2016, il soggetto partecipante alla gara si avvalga, in relazione al presente appalto, dei requisiti economico finanziari di altro soggetto (impresa ausiliaria), a pena di esclusione dei partecipanti:

- non è consentito che della stessa impresa ausiliaria si avvalga più di un partecipante;
- non è consentito che partecipino all'appalto sia l'impresa ausiliaria sia il soggetto partecipante che si avvale dei requisiti;
- non è consentito che il concorrente si avvalga di più di un'impresa ausiliaria per ciascuna categoria.

7.2 Ai sensi dell'art. 89 del D.Lgs n. 50/2016, e successive modifiche e integrazioni, il concorrente e l'impresa ausiliaria sono responsabili in solido nei confronti dell'Amministrazione, in relazione alle prestazioni oggetto dell'appalto.

7.3 Ai sensi dell'art. 89 comma 1 del D.lgs 50/2016 il concorrente può avvalersi delle capacità di altri soggetti a prescindere dalla natura dei suoi legami con questi ultimi. In tal caso deve comprovare in sede di gara che disporrà effettivamente e in modo irrevocabile di tali capacità per tutta la durata del periodo contrattuale.

Il concorrente che intenda avvalersi di altro soggetto per il soddisfacimento del requisito per cui è ammesso l'avvalimento deve allegare:

a) una sua dichiarazione in cui attesta, in relazione alla gara cui partecipa, di volersi avvalere dell'impresa (indicare le generalità dell'impresa ausiliaria) per soddisfare i seguenti requisiti (indicare i requisiti); l'impresa ausiliata (concorrente) deve inoltre attestare che l'impresa ausiliaria è in possesso dei requisiti richiesti all'art. 80 del D.Lgs. 50/2016;

b) una dichiarazione sottoscritta da parte dell'impresa ausiliaria attestante il possesso da parte di quest'ultima dei requisiti generali di cui all'art. 80 del D.Lgs. 50/2016;

c) una dichiarazione sottoscritta dall'impresa ausiliaria con cui quest'ultima si obbliga verso il concorrente e verso la stazione appaltante concedente a mettere a disposizione per tutta la durata della concessione le risorse necessarie di cui è carente il concorrente e che non partecipa alla gara in proprio o associata o consorziata, né si trova in una situazione di controllo con una delle altre imprese che partecipano alla gara;

d) il contratto in originale o copia autentica in virtù del quale l'impresa ausiliaria si obbliga nei confronti del concorrente a fornire i requisiti e a mettere a disposizione le risorse necessarie per tutta la durata del contratto. Il contratto deve riportare in modo compiuto esplicito ed esauriente l'oggetto (risorse e mezzi prestati in modo determinato e specifico); la durata. Da tale contratto dovrà emergere la prova che l'impresa ausiliaria disporrà effettivamente e in modo irrevocabile di tali capacità per tutta la durata del periodo contrattuale e che tali capacità saranno effettivamente utilizzabili ai fini dell'esecuzione del contratto; nel caso di avvalimento dei confronti di un'impresa che appartiene al medesimo gruppo in luogo del contratto l'impresa concorrente può presentare una dichiarazione sostitutiva attestante il legame giuridico ed economico esistente nel gruppo dal quale discendono i medesimi obblighi dalla normativa antimafia.

Non è consentito che della stessa impresa ausiliaria si avvalga più di un concorrente e che partecipino sia l'impresa ausiliaria che l'impresa ausiliata. In tali casi tutte le imprese coinvolte saranno escluse dalla gara.

Il concorrente e l'impresa ausiliaria sono responsabili in solido nei confronti della stazione concedente in relazione alle prestazioni oggetto del contratto.

L'impresa ausiliaria individuata dal concorrente non deve trovarsi nella situazione di cui all'art. 186 bis R.D. 267/1942.

# **8. Svolgimento della gara**

La gara inizierà alle **ore 10:30** del giorno di **lunedì 16/12/2019** presso la sede dell'Unione Valdera, via Brigate Partigiane n.4 - stanza n. 13 "Ufficio gare e contratti".

Qualora le operazioni di gara non si potessero concludere nello stesso giorno, verranno continuate nel primo giorno seguente non festivo.

La seduta di gara è pubblica ed è aperta a tutti.

Il soggetto concorrente registrato sul sistema telematico può prendere visione, in modalità telematica, delle risultanze delle sedute pubbliche.

# **La gara si svolge secondo la seguente procedura:**

- in seduta pubblica, nel giorno stabilito per l'apertura della gara, il seggio di gara, composto dal Rup e dal Responsabile del Servizio Gare e Contratti dell'Unione Valdera o un addetto dello stesso servizio, procede alla verifica dei requisiti di partecipazione richiesti dal presente disciplinare ai fini dell'ammissione alla gara dei concorrenti e all'apertura delle offerte tecniche dei concorrenti ammessi.
- La Commissione Tecnica appositamente nominata, in una o più sedute riservate, effettua la valutazione delle offerte tecniche dei soggetti ammessi;
- in seduta pubblica da svolgersi in una data che sarà comunicata ai concorrenti, la Commissione procede:

a) a dare lettura dei punteggi attribuiti alle singole offerte tecniche e ad inserire detti punteggi nel sistema telematico;

b) ad aprire le buste chiuse elettronicamente contenenti le offerte economiche.

Il sistema, in automatico, procede alla valutazione delle offerte economiche attribuendo alle stesse un punteggio, ed individuando l'offerta economicamente più vantaggiosa da proporre per l'aggiudicazione

In caso di parità di punteggio totale l'amministrazione negozierà con le imprese ex aequo le migliori condizioni.

In caso di una sola offerta la Commissione di gara, si riserva di procedere nello stesso giorno, all'apertura dell'offerta economica, senza ulteriori comunicazioni ai concorrenti.

# **9. Offerte anormalmente basse**

Qualora talune offerte presentino carattere anormalmente basso, il RUP, coadiuvato dalla Commissione Tecnica, procederà secondo quanto previsto dall'art. 97 comma 3 del D.Lgs 50/16. Per la determinazione della soglia di cui al citato art. 97.3 si terrà conto del punteggio conseguito prima della riparametrazione.

# **10. Conclusione dell'aggiudicazione e stipula del contratto**

**L'Unione Valdera** provvederà all'aggiudicazione a seguito dell'approvazione della proposta di aggiudicazione, ai sensi dell'art. 32, comma 5 del D. Lgs 50/2016.

Entro 5 giorni dal provvedimento di aggiudicazione si provvederà alle comunicazioni di cui all'art. 76 comma 5 D.Lgs. 50/2016.

L'aggiudicazione non equivale ad accettazione dell'offerta e non equivale a stipula del contratto.

L'aggiudicazione, ai fini della stipula del contratto, diventa efficace dopo la verifica del possesso dei requisiti prescritti.

Ai sensi dell'art.32 del D.Lgs. 50/2016 l'offerta dell'aggiudicatario è irrevocabile fino al termine stabilito per la stipula del contratto.

Dopo l'aggiudicazione l'Unione Valdera invita l'aggiudicatario a:

- stipulare il contratto nel termine di 60 giorni dall'aggiudicazione definitiva;
- versare l'importo relativo alle spese contrattuali;
- costituire la garanzia fideiussoria di cui all'art. 103 del D.Lgs. 50/2016;
- produrre quant'altro necessario per la stipula del contratto.

La mancata costituzione della suddetta garanzia fideiussoria definitiva determina la revoca dell'affidamento e l'acquisizione della garanzia fideiussoria prestata ai sensi dell'art. 93 del D.Lgs.50/2016. L'Amministrazione conseguentemente aggiudica l'appalto al concorrente che segue nella graduatoria.

Il contratto non viene comunque stipulato prima di 35 giorni dalla comunicazione ai controinteressati del provvedimento di aggiudicazione ai sensi dell'art. 32 comma 9 del D.Lgs. 50/2016.

L'Amministrazione, ai sensi dell'art. 110 del D.lgs. 50/16, si riserva la facoltà di procedere allo scorrimento della graduatoria approvata in sede di gara, in caso di fallimento, scioglimento del contratto con l'originario appaltatore, o nel caso di mancata costituzione delle garanzie ai sensi del'art. 103 del D.lgs 50/2016.

# **11. Garanzie (art. 103 D. Lgs. 50/201611).**

L'esecutore del contratto è obbligato a costituire una garanzia fideiussoria ai sensi dell'art. 103 del Dlgs 50/2016. La fideiussione deve recare la firma del legale rappresentante dell'istituto, banca, azienda o compagnia di assicurazione, e deve prevedere espressamente la rinuncia al beneficio della preventiva escussione del debitore principale, la rinuncia all'eccezione di cui all'art. 1957 comma 2 del codice civile, nonché l'operatività della garanzia medesima entro 15 (quindici) giorni, a semplice richiesta scritta dell'Amministrazione.

Ai sensi dell'art. 103, comma 1, del D. Lgs. n. 50/2016, alla garanzia fideiussoria per l'esecuzione del contratto si applicano le riduzioni previste art. 93, comma 7 del Decreto stesso.

L'aggiudicatario, prima della stipula del contratto è obbligato a presentare le ulteriori garanzie previste dal Capitolato Speciale.

# **12. Flussi finanziari (legge 13 agosto 2010 n.136)**

Allo scopo di assicurare la tracciabilità dei flussi finanziari connessi all'appalto in oggetto, l'impresa appaltatrice assume su di sé tutti gli obblighi di tracciabilità dei flussi finanziari di cui all'art. 3 della legge 13 agosto 2010, n. 136 e successive modificazioni e integrazioni.

## **13. Trattamento dei dati personali**

Per la presentazione dell'offerta, nonché per la stipula del contratto con l'aggiudicatario, è richiesto ai concorrenti di fornire dati e informazioni, anche sotto forma documentale, che rientrano nell'ambito di applicazione del D. Lgs. 30.6.2003, n. 196 (Codice in materia di protezione dei dati personali).

Il trattamento dei dati inviati dai soggetti interessati si svolgerà conformemente alle disposizioni contenute nel DPGR Regolamento UE n. 2016/679 "Regolamento generale sulla protezione dei dati"

Ai sensi e per gli effetti della suddetta normativa, all'Amministrazione compete l'obbligo di fornire alcune informazioni riguardanti il loro utilizzo.

### **13.1 Finalità del trattamento**

In relazione alle finalità del trattamento dei dati forniti si precisa che:

- i dati inseriti nei documenti presentati dai concorrenti, vengono acquisiti ai fini della partecipazione (in particolare ai fini dell'effettuazione della verifica dei requisiti di ordine generale e della capacità tecnico-professionale ed economico-finanziaria del concorrente) nonché dell'aggiudicazione e, comunque, in ottemperanza alle disposizioni normative vigenti;

- i dati da fornire da parte del concorrente aggiudicatario vengono acquisiti, oltre che ai fini di cui sopra, anche ai fini della stipula e dell'esecuzione del contratto, compresi gli adempimenti contabili ed il pagamento del corrispettivo contrattuale.

### **13.2 Modalità del trattamento dei dati**

Il trattamento dei dati verrà effettuato in modo da garantire la sicurezza e la riservatezza e potrà essere effettuato mediante strumenti informatici e telematici idonei a memorizzarli, gestirli e trasmetterli. Tali dati potranno essere anche abbinati a quelli di altri soggetti in base a criteri qualitativi, quantitativi e temporali di volta in volta individuati.

#### **13.3 Categorie di soggetti ai quali i dati possono essere comunicati**

I dati potranno essere comunicati a:

- soggetti anche esterni all'Amministrazione, i cui nominativi sono a disposizione degli interessati, facenti parte di Commissioni di valutazione, di verifica o collaudo ;

- altri concorrenti che facciano richiesta di accesso ai documenti di gara nei limiti consentiti dal D.Lgs. n. 50/2016, dalla legge n. 241/90 e dalla L.R. n. 9/95 , e dalla L.R. 40/2009.

#### **13.4 Diritti del concorrente interessato**

Relativamente ai suddetti dati, al concorrente, in qualità di interessato, vengono riconosciuti i diritti di cui all'art. 7 del D.Lgs. 30.6.2003 n. 196.

La presentazione dell'offerta e la sottoscrizione del contratto da parte del concorrente attesta l'avvenuta presa visione delle modalità relative al trattamento dei dati personali, indicate nell'informativa ai sensi dell'art. 13 del D.Lgs. 30.6.2003, n. 196.

# **13.5 Titolare, responsabili e incaricati del trattamento dei dati:**

**- Titolare** del trattamento dei dati è l'Unione Valdera;

**- Responsabile esterno** del trattamento dei dati è il Gestore del Sistema di acquisti telematici dell'Unione della Valdera.

**- Incaricati** del trattamento dei dati sono i dipendenti del Gestore del Sistema e i dipendenti dell'Unione Valdera assegnati alle strutture interessate dal presente appalto.

# **14. Comunicazioni dell'amministrazione ex art. 76 del d. lgs 50/2016, responsabilità del procedimento e accesso agli atti**

L'amministrazione invia le comunicazioni di cui all'art. 76, comma 5, del D. Lgs 50/2016 *(la comunicazione di aggiudicazione, di esclusione, la decisione di non aggiudicare un appalto, la data di avvenuta stipulazione del contratto con l'aggiudicatario)* all'indirizzo di posta elettronica certificata indicata dal concorrente in sede di presentazione dell'offerta; ove non sia indicato alcun indirizzo PEC ovvero in caso di problematiche connesse all'utilizzo di detto strumento, le comunicazioni sono inviate al numero di fax se l'utilizzo di questo ultimo mezzo è stato espressamente autorizzato dal concorrente o con raccomanda con avviso di ricevimento al domicilio eletto indicato dallo stesso.

Qualora il concorrente non indichi né l'indirizzo PEC, né il domicilio eletto né il numero di fax al quale inviare le comunicazioni di cui all'art. 76 del D. Lgs 50/2016, le stesse verranno inviate presso la sede legale del concorrente e al numero di fax indicati nella "domanda di partecipazione".

Il Responsabile Unico del Procedimento è il Dr. Giovanni Forte dirigente area socio/educativa dell'Unione Valdera - tel: 0587/299560/571 - Il Responsabile della procedura di gara presso la Centrale di Committenza è il Dr. Valerio Panicucci – Responsabile Servizio Gare e Contratti Unione Valdera.

Ai sensi dell'art. 53 del D.Lgs. 50/2016 l'accesso agli atti è differito:

- in relazione all'elenco dei soggetti che hanno presentato offerta, fino alla scadenza del termine per la presentazione delle medesime;
- in relazione alle offerte, fino all'approvazione dell'aggiudicazione;
- in relazione all'eventuale procedimento di verifica dell'anomalia dell'offerta, fino all'aggiudicazione definitiva.

Sono esclusi il diritto di accesso e ogni forma di divulgazione in relazione alle fattispecie contemplate dall'art. 53, comma 5, D.Lgs. 50/2016.

L'Amministrazione consentirà l'accesso anche alle informazioni fornite dagli offerenti nell'ambito delle offerte, che costituiscono segreti tecnici o commerciali quando questi non risultino sufficientemente motivati e comprovati nella dichiarazione di cui al punto B.3, nonché quando tale dichiarazione manchi.

# **15. Chiarimenti e informazioni**

Le eventuali richieste di chiarimenti relative alla gara in oggetto, dovranno essere formulate attraverso l'apposita sezione **"chiarimenti**", nell'area riservata alla presente gara, all'indirizzo: **http://start.toscana.it.**

Attraverso lo stesso mezzo la stazione appaltante provvederà a fornire le risposte a tutte le richieste di chiarimento che perverranno entro le ore 10:00 del giorno 11/12/2019.

> Il Funzionario Servizio "Gare - Contratti" f.to digitalmente Dott. Valerio Panicucci